# **QGIS Application - Feature request #3042**

## **arrow extremities cannot be moved**

*2010-09-24 02:59 AM - Paolo Cavallini*

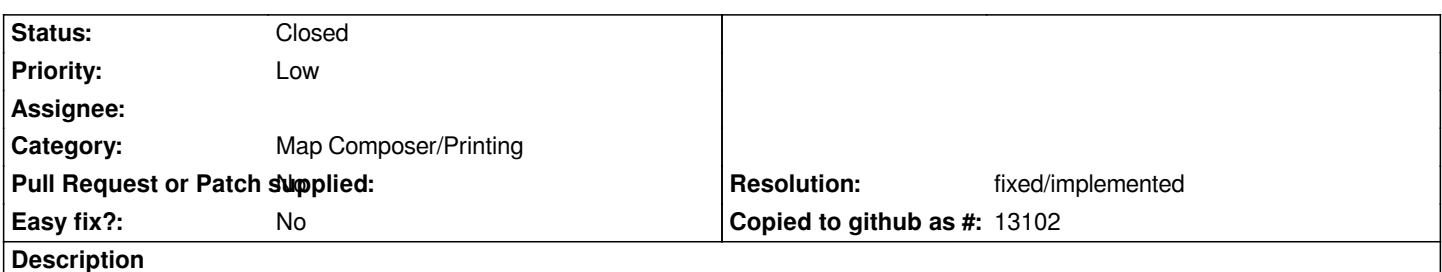

*Once drawn an arrow in the printing layout, only its bounding box can be modified, not vertices. This second option appears more intutive and useful.*

### **History**

#### **#1 - 2011-12-16 01:55 PM - Giovanni Manghi**

*- Target version changed from Version 1.7.0 to Version 1.7.4*

## **#2 - 2012-04-15 10:10 AM - Giovanni Manghi**

*- Target version changed from Version 1.7.4 to Version 2.0.0*

## **#3 - 2012-10-06 02:29 AM - Pirmin Kalberer**

*- Target version changed from Version 2.0.0 to Future Release - Nice to have*

### **#4 - 2014-04-06 06:02 AM - Jürgen Fischer**

*- Category changed from 33 to Map Composer/Printing*

## **#5 - 2016-01-20 12:23 AM - Paolo Cavallini**

- *Assignee deleted (nobody -)*
- *Pull Request or Patch supplied set to No*

*Just checked, still true with current master (2.13).*

#### **#6 - 2017-05-01 12:50 AM - Giovanni Manghi**

*- Easy fix? set to No*

## **#7 - 2018-01-29 06:52 PM - Paolo Cavallini**

- *Resolution set to fixed/implemented*
- *Status changed from Open to Closed*

*Should be fixed in QGIS3*